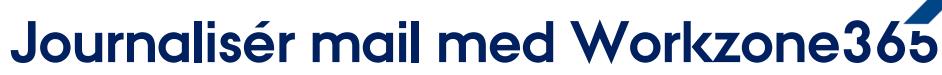

Denne vejledning beskriver, hvordan du journaliser en mail via Workzone 365 på en allerede oprettet sag. Vejledningen gælder både Mac og Windows computere.

Har du brug for at journalisere samme mail på flere sager, kan du se nederst i vejledningen.

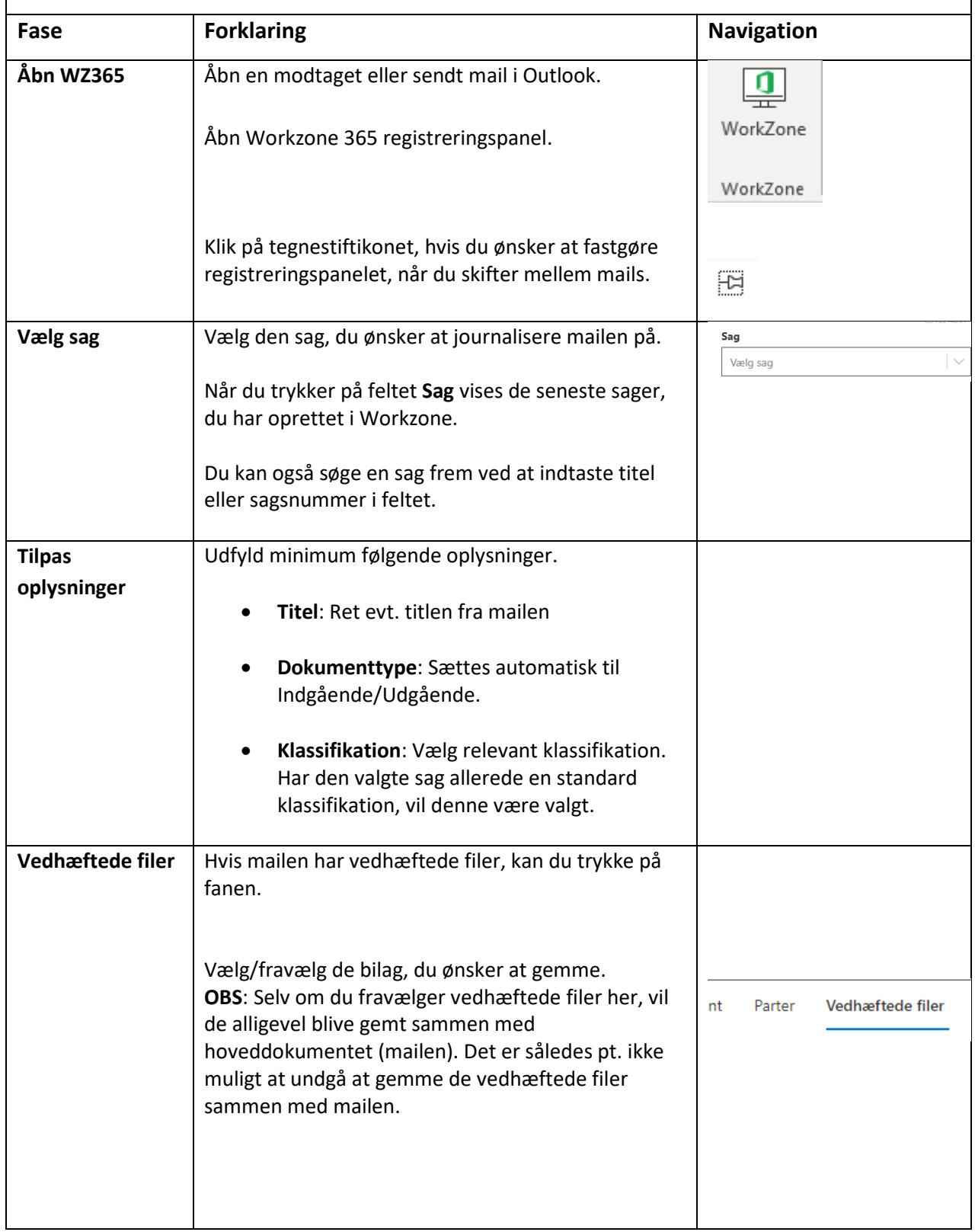

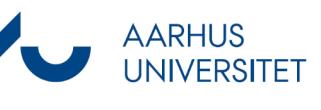

## **Journalisér mail med Workzone365**

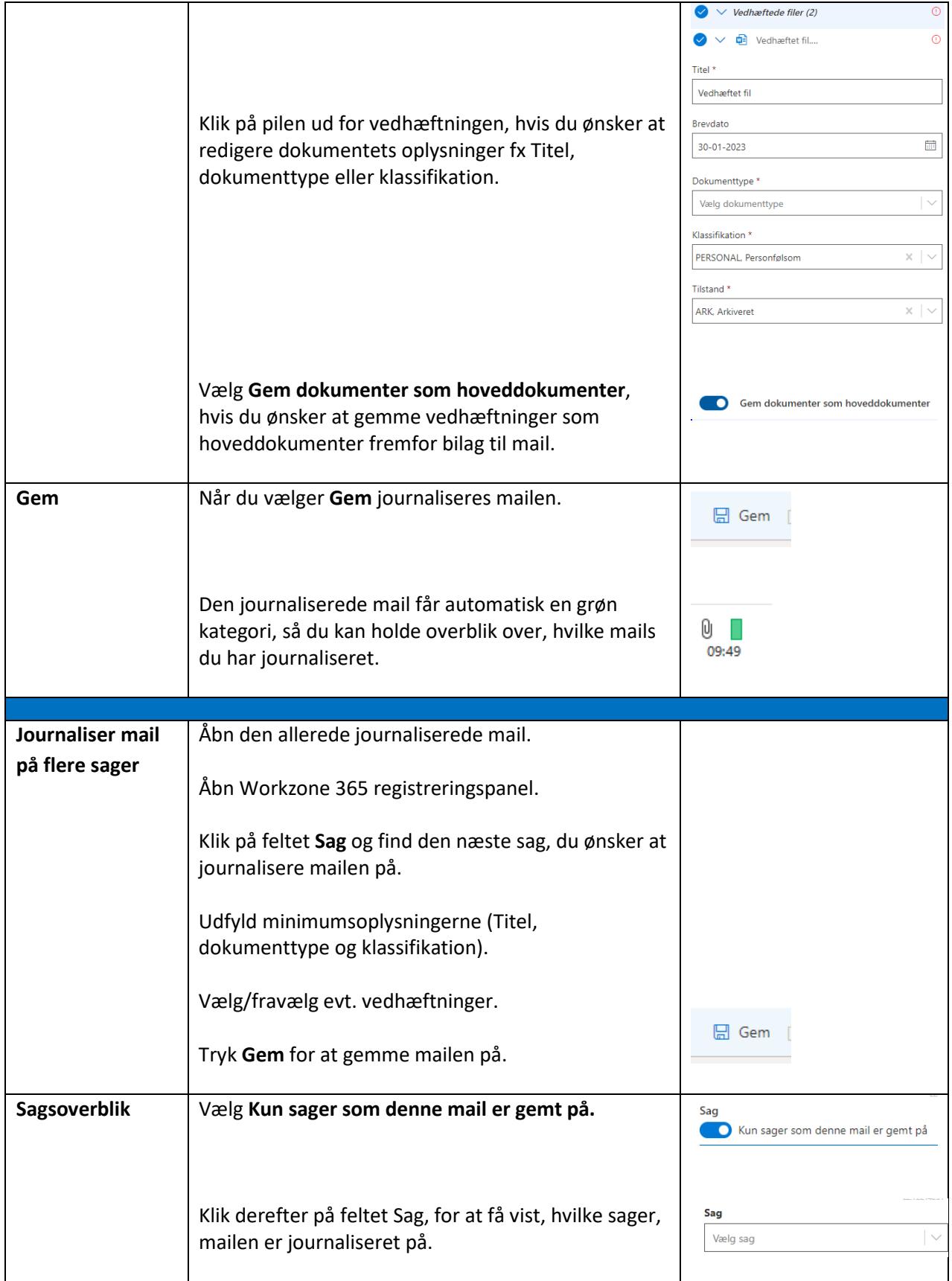

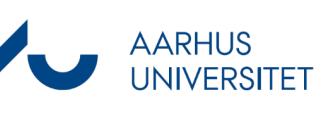